# **Open GIS Consortium Inc.**

Date: 2001-08-24

Reference number of this OpenGIS<sup>©</sup> Project Document: **OGC 01-061** 

Version: 0.3.2

Category: OpenGIS<sup>©</sup> OGC Interoperability Program Report

Editor: Raj R. Singh

# **OGC Web Terrain Server (WTS)**

### Copyright notice

This OGC document is a draft and is copyright-protected by OGC. While the reproduction of drafts in any form for use by participants in the OGC standards development process is permitted without prior permission from OGC, neither this document nor any extract from it may be reproduced, stored or transmitted in any form for any other purpose without prior written permission from OGC.

### Warning

This document is not an OGC Standard or Specification. This document presents a discussion of technology issues considered in an Interoperability Initiative of the OGC Interoperability Program. The content of this document is presented to create discussion in the geospatial information industry on this topic; the content of this document is not to be considered an adopted specification of any kind. This document does not represent the official position of the OGC nor of the OGC Technical Committee. It is subject to change without notice and may not be referred to as an OGC Standard or Specification. However, the discussions in this document could very well lead to the definition of an OGC Implementation Specification.

Recipients of this document are invited to submit, with their comments, notification of any relevant patent rights of which they are aware and to provide supporting documentation.

Document type: OpenGIS<sup>©</sup> Interoperability Program Report

Document stage: Draft
Document language: English

# **TABLE OF CONTENTS**

| 1 Preface                                                                      | 4   |
|--------------------------------------------------------------------------------|-----|
| 1.1 Submitting Organization                                                    |     |
| 1.2 Submission Contact Points                                                  |     |
| 1.3 Dependencies on Other OpenGIS Specifications                               | 4   |
| 1.4 Revision History                                                           |     |
| 2 Overview                                                                     |     |
| 2.1 Document Organization                                                      | 5   |
| 2.2 Historical Background                                                      |     |
| 2.3 Web Terrain Service and Interoperable Web Mapping                          | 5   |
| 2.4 Cascading Terrain Servers.                                                 |     |
| 2.4 Chaining Terrain Servers.                                                  |     |
| 2.5 Styled Layer Descriptors                                                   |     |
| 2.6 Terrain Mapping Examples                                                   |     |
| 3 Web Terrain Service Operations (NORMATIVE)                                   |     |
| 3.1 GetCapabilities (required)                                                 |     |
| 3.1.1 General                                                                  |     |
| 3.1.2 GetCapabilities Request Overview                                         |     |
| 3.1.3 Request Parameters.                                                      |     |
| 3.1.4 GetCapabilities Response                                                 |     |
| 3.2 GetView (required)                                                         |     |
| 3.2.1 General                                                                  |     |
| 3.2.2 GetView Request Overview                                                 |     |
| Description                                                                    |     |
| 3.2.3 Request Parameters.                                                      |     |
| 3.2.3.1 Prefix                                                                 |     |
| 3.2.3.2 VERSION                                                                |     |
| 3.2.3.3 REQUEST                                                                |     |
| 3.2.3.4 LAYERS                                                                 |     |
| 3.2.3.5 STYLES                                                                 |     |
| 3.2.3.6 SRS                                                                    |     |
| 3.2.3.7 BBOX                                                                   |     |
| 3.2.3.8 POI                                                                    |     |
| 3.2.3.9 PITCH                                                                  |     |
| 3.2.3.10 YAW                                                                   |     |
| 3.2.3.11 DISTANCE                                                              |     |
| 3.2.3.12 AOV                                                                   |     |
| 3.2.3.13 FORMAT                                                                |     |
| 3.2.3.14 TRANSPARENT                                                           |     |
| 3.2.3.15 BGCOLOR                                                               |     |
| 3.2.3.15 EXCEPTIONS                                                            |     |
| 3.2.3.16 Vendor-Specific Parameters                                            |     |
| 3.3 Approximate response to GetView                                            |     |
| 4 References                                                                   |     |
| Appendix A: WTS Capabilities DTD & XML                                         |     |
| A.1 WTS Capabilities DTD (Normative) (reference:                               | 10  |
| "http://ogc.syncline.com/xml/wts_capabilities_100.dtd")                        | 1 0 |
| Service Exception DTD (Normative)                                              |     |
| A.2 Sample WTS Capabilities XML (Informative)                                  |     |
| A.2 Sample w 15 Capabilities XIVIL (Informative)  Appendix B: WTS GetView DTD  |     |
| B.1 WTS GetView DTD (reference: "http://ogc.syncline.com/xml/GetView_100.dtd") |     |
| Appendix C: WTS BBOX to POI + DISTANCE Conversion                              |     |
| C.1 Conversion protocol                                                        |     |
| C.1 CONVERSION PRODUCT                                                         | ∠9  |

### 1 PREFACE

This document comes out of work done on the OpenGIS Consortium (OGC) Military Pilot Project, Phase 1 (MPP-1) to define interoperable standards for requesting three-dimensional scenes from a server capable of their generation.

## 1.1 Submitting Organization

This document is being submitted to the OGC as a Draft Interoperability Program Report by the following organizations:

Syncline.com, Incorporated Skyline Software Systems, Incorporated

### 1.2 Submission Contact Points

All questions regarding this submission should be directed to the editor or contributors:

#### **Editor:**

Raj R. Singh Syncline.com, Incorporated 373 Washington Street Boston, MA 02108 USA +1 617 986 1000 rs@syncline.com

#### **Contributors:**

Nuke Goldstein nuke@skylinesoft.com Kris Kolodziej kkolodziej@syncline.com Jeff Lansing jeff@polexis.com

Joshua Lieberman, PhD jlieberman@syncline.com
Daniel Specht Specht@TEC.Army.mil
Ronnie Yaron ronnie@skylinesoft.com

## 1.3 Dependencies on Other OpenGIS Specifications

This specification relies upon the Basic Services Model (OGC Discussion Paper #01-022r1) for definitions of parameters and operations shared by other OGC Web Services. This dependency is mentioned explicitly where relevant in the text. This document also relies on the Web Map Service Implementation Specification version 1.0.8 (OGC Draft Candidate Implementation Specification #01-021r2), the OGC Styled Layer Descriptor version 0.7.0 (OGC Discussion Paper #01-028) and the Styled Layer Descriptor XML Document Type Definition version 0.7.1.

## 1.4 Revision History

- 0.1 Syncline and Skyline internal working document, limited MPP1 release
- 0.2 MPP1 development version
- 0.3 MPP1 draft
- 0.3.1 typographic corrections
- 0.3.2 this version, edits for OGC conformance

### 2 OVERVIEW

## 2.1 Document Organization

This document is organized as follows:

OVERVIEW (informative)

Provides historical background, a general description and illustrative examples of Web Mapping.

WEB TERRAIN SERVER INTERFACE (normative)

Specifies the Web Terrain Server operations in detail and is the primary normative part of this document.

APPENDIX A: WTS Capabilities DTD & XML

Specifies the machine-readable formatting of WTS service metadata.

APPENDIX B: WTS GetView DTD & XML

Specifies the machine-readable formatting of WTS request metadata.

## 2.2 Historical Background

The specification for receiving a two-dimensional map has been a focus of OGC interoperability work, and has been explored in Web Mapping Testbeds 1 and 2, as well as the Upper Susquehanna-Lackawanna Pilot Project and the Geospatial Fusion Services Testbed. These efforts have created and refined a simple, easily implemented common language for web mapping services. In the same spirit, this specification presents a simple baseline for web mapping services that incorporate terrain elevation and three-dimensional perspective.

Multi-dimensional capabilities, which incorporate terrain elevation, are becoming increasingly common in spatial software. The perspective offered by a third spatial dimension adds significant value to many analyses, such as viewshed calculations, flight planning, and troop movements. Providing 3D rendering and perspective can add significant complexity to a map specification. A goal of the OGC Military Pilot Project, Phase 1 (MPP-1) has been to encode the most important parameters of a three-dimensional "terrain view" into a specification that is easy to implement, remains consistent with 2D interfaces, and returns accurate results.

Reaching the goals of MPP-1 led initially to the definition of a new operation on a Web Mapping Service (WMS), GetView. For MPP1, the GetView operation can be implemented as an extension of the WMS interface, since a normal GetMap operation could be regarded as a base or restricted case of a GetView operation (i.e. one looking straight down). In other words, a service that supports the GetView operation specified here can also fulfill all GetMap operations. This allows the implementers to reuse all the operations of their existing WMS implementation.

Extending the WMS interface for the GetView operation requires a minor extension of the WMS GetCapabilities response. However, fulfilling the full range of potential three-dimensional scenes requires significant extension of the WMS request parameters. Moreover, one could imagine that a Terrain View Service might eventually include other terrain-specific operations such as GetFootprint and GetViewshed. There might also be an analogous operation to GetFeatures for three-dimensional geometry and three-dimensional annotation of terrain views. These add so many additional complexities that are out of the scope of a Web Map Service that a new Web Terrain Service is proposed here.

## 2.3 Web Terrain Service and Interoperable Web Mapping

A Web Terrain Service (WTS) produces views of georeferenced data. We define a "view" as a visual representation of geodata; a view is not the data itself. These views are generally rendered in a pictorial format such as Portable Network Graphics (PNG), Graphics Interchange Format (GIF) or Joint Photographic Expert Group (JPEG) format. This specification standardizes the way in which clients request views and the way that servers describe their data holdings. Three required operations are defined:

**GetCapabilities:** Obtain service-level metadata, which is a machine-readable (and human-readable) description of the WTS's information content and acceptable request parameters. **GetView:** Obtain a 3D scene whose geospatial and dimensional parameters are indirectly defined. **GetMap:** Obtain a map whose geospatial and dimensional parameters are directly defined.

Normative definitions of the GetCapabilities and GetMap operations may be found in the Web Map Server Draft Candidate Implementation Specification 1.0.8 (OpenGIS Consortium Discussion Paper #01-021r2). The small change to the Capabilities response is described later in this document. As with all OGC Web Services, this specification relies heavily on the interfaces described in the Basic Services Model Draft Candidate Specification 0.0.8 (OpenGIS Consortium Discussion Paper #01-022r1).

The GetView operation defines parameters for an HTTP GET request, and an XML DTD for an HTTP POST request. It is intended that GetView will support a limited form of the Styled Layer Descriptor specification to support named styles and user layers. This will allow Web Terrain Services to extract data from Web Feature Services, drape them on the terrain, and style them appropriately. This is ongoing research and beyond the scope of this document revision.

The GetView operation of a WTS is normally run after GetCapabilities has determined what queries are allowed and what data are available. The GetView operation returns an image in specified format. Its syntax and semantics are themselves similar to and extensions of the WMS GetMap request.

## 2.4 Cascading Terrain Servers

Similar to having the Cascading Map Server component that behaves like a client of other WMSs there will be a Cascading Terrain Server. This will provide a convenient mechanism for aggregating the capabilities of individual WTSs into one logical "place." In order for Terrain Views to be cascaded, the following need to be specified: view point parameters, image size, and DEM (elevation model). This will enable mapping a point on the ground to the same pixel on the screen for each WTS.

Furthermore, a Cascading Terrain Server can perform additional services. For example, a Cascading Terrain Server that can convert among many different graphics formats would permit Viewer Clients that can only display GIF to utilize the output of WMSs that produce only JPEG or PNG. Similarly, a Cascading Terrain Server might perform coordinate transformations on behalf of other servers.

## 2.4 Chaining Terrain Servers

A WTS may potentially also add terrain view capabilities on to existing WMSs by obtaining a map image from another WMS, draping that image over an appropriate elevation model, and returning an image of the resulting terrain view. Since this scenario involves applying a transformation to the output of an existing service, it can be termed a chaining operation.

## 2.5 Styled Layer Descriptors

This specification applies to a Web Terrain Server which publishes its ability to produce views rather than its ability to access specific data holdings. A basic WTS classifies its georeferenced information holdings into "Layers" and offers one or more predefined "Styles" (including "default") in which to display those layers.

The behavior of a Web Terrain Server may be extended to allow user-defined symbolization of user-selected external feature data as an alternative to the pre-defined set of named Layers and Styles. The

Styled Layer Descriptor (SLD) specification [19] describes this extension. In brief, an SLD-enabled WTS retrieves features from a Web Feature Server [18], applies explicit styling information provided by the user, then combines these features with terrain or elevation model in order to render a terrain view.

An SLD WTS adds the following additional operation:

- DescribeLayer: Ask for an XML description of a map layer. The result is the URL of the WFS containing the data and the feature type names included in the layer.

## 2.6 Terrain Mapping Examples

The first example illustrates the special case of GetView. When the pitch is 90 degrees and the yaw is 0 degrees, the GetView response resembles that of GetMap, although the bounding box is undefined.

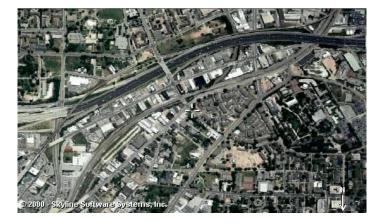

http://alpha.skylinesoft.com/services/ogc/WMS/WMS3D.asp?request=GetView&srs=EPSG:4326&poi=84.405049,33.745012,0&distance=500&pitch=90&yaw=0&aov=53&width=512&height=300&format=jpeg&quality=medium

Example 2 is an informative response. Here the pitch is 30 degrees everything else being the same as the first example. Pitch is one of the new parameters (the others being shown in the table located under the 'Request Overview' section) that distinguish GetView from GetMap.

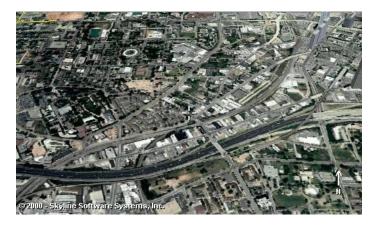

http://alpha.skylinesoft.com/services/ogc/WMS/WMS3D.asp?request=GetView&srs=EPSG:4326&poi=84.405049,33.745012,0&distance=500&pitch=30&yaw=0&aov=53&width=512&height=300&format=jpeg&quality=medium

## 3 Web Terrain Service Operations (NORMATIVE)

The three operations defined for a Web Terrain Server are GetView, GetMap, and GetCapabilities. This section specifies the implementation and use of these WTS operations in the Hypertext Transfer Protocol (HTTP)[8] Distributed Computing Platform (DCP). Future versions may apply to other DCPs.

As previously stated, future Web Terrain Service GetView operations will support a possibly limited form of the SLD specification to support named styles and user layers.

## 3.1 GetCapabilities (required)

#### 3.1.1 General

The GetCapabilities request supported by a WTS returns enough information for a client to construct further, valid requests. For example the capabilities of a WTS includes what NamedLayers are known to it. A GetView request is not valid if it references a NamedLayer not known to the WTS.

A WTS should advertise the GetView operation in its capabilities document.

<!ELEMENT Request (GetCapabilities , GetView, GetMap, DescribeLayer?) >

<!-- GetView interface: Presence of the View element means this server can generate a terrain view of a specified area as a picture -->

<!ELEMENT GetView (Format+, DCPTvpe+)>

#### 3.1.2 GetCapabilities Request Overview

The general form of a GetCapabilities request is defined in the Basic Services Model. When making this request of a WTS, which may offer other OGC Web Services as well, it is necessary to indicate that the client seeks information about the WTS in particular. Thus, the SERVICE parameter of the request must have the value "WTS" as shown in the table below.

#### 3.1.3 Request Parameters

PREFIX=http://server\_address/path/script?

The role of the URL prefix is specified in the Basic Services Model document. The prefixes for GetCapabilities, GetView and GetMap may be different.

VERSION=version

This parameter, and its use in version negotiation, is specified in the Basic Service Model.

SERVICE=service name

This parameter indicates which of the available service types at a particular service instance is being invoked. This parameter allows the same URL prefix to offer Capabilities XML for multiple OGC Web Services. When invoking GetCapabilities on a WTS that implements this version of the specification or a later one, the service name value "WTS" must be used.

REQUEST=GetCapabilities

This nature of this parameter is specified in the Basic Service Model.

#### 3.1.4 GetCapabilities Response

The Basic Services Model specifies general rules about the GetCapabilities response. However, in the case of Web Terrain Server, GetCapabilities returns a service-level metadata of the WTS's information content and acceptable request parameters. GetView request parameter will indicate what layers are available and what service can be performed (i.e., SLD, cascading). In the particular case of a complying with this version of the standard, the Extensible Markup Language (XML)[9] response must be valid according to the XML Document Type Definition (DTD) in Appendix A of this document. The DTD specifies the required and optional content of the response and how the content is formatted. Comments in the DTD include additional normative rigor not enforced by the XML DTD but required by this specification.

A WTS may comply with other published or experimental versions, in which case it must support Version Negotiation as described in the Basic Services Model. Other DTDs are archived at http://www.digitalearth.gov/wmt/xml/.

## 3.2 GetView (required)

#### 3.2.1 General

A View is a picture of a place that represents the normal viewpoint of a person or at least of a camera. It is a three-dimensional, perspective (i.e. non-orthographic) view of the world. The way in which this perspective view can be specified is well defined in the photography and 3D modeling domains.

A set of parameters sufficient (but not unique) to define a 3D scene is:

- 1. Point of Interest (POI): the exact location in x,y,z space of the viewer's focus.
- 2.Distance: the distance between the viewer and the POI in meters.
- 3.Pitch: the angle or inclination (in degrees) between the viewer and the POI (0° means the viewer and the POI have the same elevation and 90° means the viewer is looking straight down on the POI).
- 4. Yaw: azimuth, the angle representing the "head swivel" (0° faces due north, 90° faces due east, etc.).
- 5.Angle of view (AOV): The angle representing the breadth of landscape in the viewer's scene. Also commonly described as the field of view or field of vision.

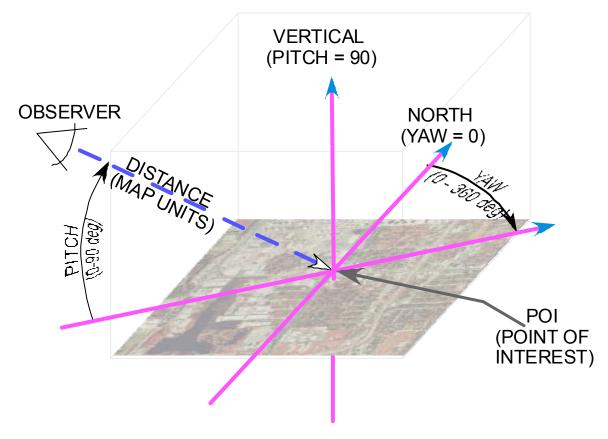

## Specification of 3D Perspective Terrain View

A traditional Web Map Server image is a special case of a Terrain View where the pitch is 90° (straight up), the yaw is 0° (directly north), and the distance is sufficiently large to produce essentially parallel (orthographic) sightlines.

Another special case involves setting the distance to zero, such that the POI becomes essentially the location of the observer. This might be useful where one wanted to see what terrain would be visible from a given fixed observer location given various angles and directions of view. In contrast to WMS requests, which are largely independent of intended usage, the most appropriate of several ways to request a particular terrain view will be dependent on the particular physical observer paradigm that is being visualized.

It should be noted that the perspective of a WTS GetView is independent of the spatial reference system in which the terrain data themselves are being presented, although the POI (or BBOX) will of course be specified in the same SRS as the terrain.

One difficulty with the GetView request as defined above is the lack of a bounding box. The surface region visible in a defined terrain from a defined perspective is also well defined, but is not explicitly known. This visible region will in general take the form of a complex funnel-shaped polygon with holes where topographic features obscure terrain behind them, as well as a farfield boundary possibly defined by limits on visibility. A future GetViewshed or GetFootprint operation will be able to return such a polygon for a given GetView request, but a GetView request will in general not be able to return a view which includes exactly a requested viewshed, in the way that a WMS or WFS can interact with a given BBOX.

One resolution of this practical problem is to define an alternative set of parameters for the GetView request, substituting a BBOX for the POI and DISTANCE parameters. Upon receiving these alternative parameters, a WTS will return an image of the most restricted terrain view that still includes the requested

BBOX. This approach will allow a reasonable degree of geographic coordination between a WTS and the various OGC services that rely on BBOX parameters in their requests. This algorithm could also be formulated as "the least restricted terrain view which lies completely within the requested BBOX", however this would require visibility conventions and calculations that are beyond the scope of the present discussion.

A procedure for converting to/from (POI & Distance) and BBOX is presented in Appendix C.

Upon receiving a GetView request, a Web Terrain Server must either satisfy the request or throw an exception in the format requested.

#### 3.2.2 GetView Request Overview

The parameters of a GetView request are listed below. In addition to these, all parameters in a GetMap request are applicable, except BBOX, which becomes optional. The request is typically encoded as a URL, which is invoked on the WTS using the HTTP GET operation. (Reference: Cuthbert, A. (ed.), "OpenGIS Discussion Paper #01-028: Styled Layer Descriptor Draft Candidate Implementation Specification 0.7.0," February 2001, http://www.opengis.org/techno/discussions.htm)

| URL Component                             | Required/<br>Optional | Description                                                                                            |
|-------------------------------------------|-----------------------|----------------------------------------------------------------------------------------------------|
| http://server_address/path/script?        | R                     | URL prefix of server                                                                                   |
| VERSION=version                           | R                     | Request version                                                                                        |
| REQUEST=GetView                           | R                     | Request name                                                                                           |
| SRS=namespace:identifier                  | R                     | Spatial Reference Systems                                                                              |
| POI=point_of_interest                     | R                     | x, y, z point in SRS units                                                                             |
| PITCH=pitch                               | R                     | Angle of inclination                                                                                   |
| YAW=yaw                                   | R                     | Azimuth                                                                                                |
| DISTANCE=dist_to_poi                      | R                     | Distance between the viewer and the POI in meters                                                      |
| AOV=angle_of_view                         | R                     | The angle representing the breadth of landscape in the viewer's scene                                  |
| BBOX=xmin,ymin,xmax,ymax                  | О                     | Geographic extent in SRS units of the view (alternative to POI + DISTANCE)                             |
| Layers=layer_list                         | О                     | Comma-separated list of one or more map layers. Optional if SLD parameter is present.                  |
| Syles=style_list                          | О                     | Comma-separated list of one rendering style per requested layer. Optional if SLD parameter is present. |
| *SLD=styled layer descriptor document URL | O                     | Web-accessible URL of the SLD document                                                                 |
| *SLD_Body=SLD text                        | О                     | text of StyledLayerDescriptor (subject to HTTP Get size limitations)                                   |
| EXCEPTION=OGC_XML                         | 0                     | The format in which exceptions are to be reported by the Map Server                                    |
| Vendor-specific parameters                | О                     | Discussed in the Basic Services Model                                                                  |

<sup>\*</sup>SLD\_Body parameter is used only with Web Terrain Services that support the Styled Layer Descriptor specification[10].

#### 3.2.3 Request Parameters

#### 3.2.3.1 Prefix

The role of the URL prefix is specified in the Basic Services Model document. The prefixes for GetCapabilities, GetView, and GetMap info may be different.

#### 3.2.3.2 **VERSION**

This parameter is specified in the Basic Services Model document.

### **3.2.3.3 REQUEST**

This nature of this parameter is specified in the Basic Services Model document. For GetView, the value "GetView" must be used.

#### 3.2.3.4 LAYERS

The value of the LAYERS parameter is a comma-separated list of one or more valid layer names. Allowed layer names are the character data content of any <Layer><Name> element in the Capabilities XML. If a Layer is given a Name, the WTS must accept that as a valid value for the LAYERS request parameter. If a Layer is not given a Name, it serves merely as a category for any other Layers nested within, and a Client must not attempt to request a view of an unnamed Layer. A server must throw an exception if an unadvertised Layer is requested. A WTS must render the requested layers by drawing the leftmost in the list bottommost, the next one over that, and so on.

#### 3.2.3.5 STYLES

The value of the STYLES parameter is a comma-separated list of one or more valid style names. Members of this list must be taken from the character data content of a <Style><Name> element in the Capabilities XML. A server must throw an exception if an unadvertised Style is requested. There is a one-to-one correspondence between the values in the LAYERS parameter and the values in the STYLES parameter. Each view in the list of LAYERS is drawn using the corresponding style in the same position in the list of STYLES. This style must be one which was defined in a <Style> element that is either directly contained within, or inherited by, the associated <Layer> element in Capabilities XML. (In other words, the Client may not request a Layer in a Style that was only defined for a different Layer.) A client requests the default Style using a null value (as in "STYLES="). If several layers are requested with a mixture of named and default styles, the STYLES parameter includes null values between commas (as in "STYLES=style1, style2,"). If all layers are to be shown using the default style, either the form "STYLES=" or "STYLES="," is valid.

#### 3.2.3.6 SRS

The SRS (Spatial Reference System) parameter is specified in the Basic Services Model.

In the WTS Capabilities XML, there is a top-level Layer element which encapsulates all the other Layers. This parent element shall include a list of SRS values that every layer available from the Map Server supports (in other words, the set of values in the parent SRS list is the intersection of the set of values in the individual Layer SRS lists). This list may be empty if no SRS is common to all layers. Any SRS in the parent list is inherited by all child Layers. Subsidiary Layer elements may contain additional SRS supported by that Layer or by its children. Lower-level layers may repeat an SRS mentioned from a parent; such duplication must be ignored by clients. If the WTS server has declared SRS=NONE for a Layer, as discussed in the Basic Services Model, then the Layer does not have a well-defined spatial reference system and should not be shown in conjunction with other layers. The Client must specify SRS=NONE in the GetView request and the Server may issue a Service Exception otherwise.

#### 3.2.3.7 BBOX

The BBOX (Bounding Box) parameter is specified in the Basic Services Model. If the WTS server has declared that a Layer is not subsettable, then the Client must specify exactly the declared Bounding Box values in the GetView request and the Server may issue a Service Exception otherwise. Except in certain special cases, the region visualized by a GetView request will not correspond exactly to any rectangular BBOX, so that the response to a BBOX request will be a matter of a defined protocol as discussed above.

#### 3.2.3.8 POI

The POI (Point of Interest) parameter defines the x, y, z point in SRS units.

#### 3.2.3.9 PITCH

The PITCH parameter defines the angle of inclination.

#### 3.2.3.10 YAW

The YAW parameter defines the Azimuth.

#### 3.2.3.11 **DISTANCE**

The DISTANCE parameter defines the distance between the viewer and the POI in meters. This implies that setting DISTANCE = zero will make the POI coincident with the viewer.

#### 3.2.3.12 AOV

The AOV (Angle of View) parameter defines the angle representing the breadth of landscape in the viewer's scene

#### 3.2.3.13 FORMAT

The nature of the FORMAT parameter is specified in the Basic Services Model. Allowed values for a Web Terrain Server GetView requests are of two types:

#### Picture formats:

image/jpeg

image/gif

image/ppm

image/tiff

image/geotiff

image/hdf

image/wbmp

#### **Graphic Element formats:**

image/svg

image/webcgm

image/png

image/wms xml

image/gml.1

image/gml.2

image/gml.3

The KnownFormats entity in the Capabilities DTD includes those formats known to and used by the Web Mapping Testbed at the time this specification was published. The output format(s) supported by a particular WTS are listed in its Capabilities DTD. A WTS is not required to offer all known formats, but the server must advertise those formats it does support and must accept requests for any format it advertises. A WTS may optionally add a new format to the list by redefining the KnownFormats entity as described in the DTD.

Similar to WMS, an individual WTS server may extend this list within its own Capabilities XML response. If a request contains a format not offered by a particular server, the server must throw a Service Exception (with code "InvalidFormat").

#### 3.2.3.14 TRANSPARENT

The TRANSPARENT parameter can take on two values, TRUE or FALSE. The ability to return pictures drawn with transparent pixels allows results of different View requests to be layered, producing a composite view. As mentioned before, in order for two or more views to be cascaded, the same DEM (elevation model) and view parameters need to specified.

When TRANSPARENT is set to TRUE and the FORMAT parameter contains a Picture format, then a WTS must return, when permitted by the requested FORMAT, a result where all of the pixels not representing features or data values in that Layer are set to a transparent value. For example, a "roads" layer would be transparent wherever no road is shown. When TRANSPARENT is set to FALSE, those pixels shall be set to the value of BGCOLOR. When the Layer has been declared as "opaque," then significant portions, or the entirety, of the view may not be able to made transparent.

For example, a view that represents topography and bathymetry as regions of differing colors will have no transparent areas. The "opaque" declaration should be taken as a hint to the Client to place such a Layer at the bottom of a stack of views. When the FORMAT parameter contains a Graphic Element format, the TRANSPARENT parameter may be included in the request but its value shall be ignored by the WTS.

#### 3.2.3.15 BGCOLOR

The general format of BGCOLOR is a hexadecimal encoding of an RGB value where two hexadecimal characters are used for each of Red, Green, and Blue color values. The values can range between 00 and FF for each (0 and 255, base 10). The format is 0xRRGGBB and either upper or lower case characters are allowed for RR, GG, and BB values. The 0x prefix shall have a lower case x. When FORMAT is a Picture format, a WTS shall render its output on a background whose pixels were initially uniformly of the color encoded in BGCOLOR (or the default value 0xFFFFFF ["white"] if the BGCOLOR parameter is not present in the request). When FORMAT is a Graphic Element format (which does not have an explicit background), a WTS should avoid use of the BGCOLOR value for foreground elements because they would not be visible against a background picture of the same color. When the Layer has been declared as "opaque," then significant portions, or the entirety, of the view may not show any background at all.

#### **3.2.3.15 EXCEPTIONS**

For WTS, the Exception tag in the Capabilities response (and its counterpart EXCEPTIONS parameter in a GetView query) is optional.; if present it must have the value "OGC\_XML". If that value was not advertised in Capabilities XML, a WTS must instead use the SE\_XML format. A WTS throwing an exception shall adhere to the value of the EXCEPTIONS parameter in the request. The EXCEPTIONS parameter dictates how an OGC Web Service shall behave if it encounters an error. It is described in the Basic Services Model.

However, a View request may return nothing (due to circumstances beyond its control; this might result from the HTTP server's behavior caused by a malformed request, by an invalid HTTP request, by access violations, or any other causes). Terrain Views clients should be prepared for this eventually.

#### SE\_XML (default):

Besides the Service Exception XML value defined in the Basic Services Model, a WTS may offer the following Exception formats.

#### INIMAGE:

In the case of a Picture format, if the EXCEPTIONS parameter is set to INIMAGE, an error message to the user shall be graphically returned as part of the content. This would usually take the form of text containing the message being painted into the returned view. In Graphic Element output formats, the response to this value is experimental and no specific use is required or suggested by this specification.

#### BLANK:

In the case of a Picture format, if the EXCEPTIONS parameter is set to BLANK, the WTS shall, upon detecting an error, return an object of the type specified in FORMAT whose content is uniformly off. In the case of an image format such as GIF or JPEG, that would be an object containing only pixels of one color (the background color if BACKGROUND is specified). In the case of a picture format supporting transparency, if TRANSPARENT=TRUE is specified the pixels shall all be transparent. In Graphic Element output formats, such as vector-based formats,

this specification suggests that no visible graphic elements be returned. Note that a client should also be prepared for other returned values and types because there is a possibility that a WTS is poorly behaved or that a request was directed at a non-WTS.

### 3.2.3.16 Vendor-Specific Parameters

The use of Vendor-Specific Parameters (VSPs) is discussed in the Basic Services Model. We repeat here only that clients may ignore any VSP they encounter in Capabilities XML, and that servers must not require the presence of VSPs in a request.

## 3.3 Approximate response to GetView

The response to a valid GetView request must be a view of the georeferenced information layer requested, in the desired style, and having the specified SRS, POI, distance, pitch, yaw, AOV, size, format and transparency. An invalid GetView request must yield an error output in the requested Exceptions format (or a network protocol error response in extreme cases). In an HTTP environment, the Multipurpose Internet Mail Extensions (MIME) type of the returned value's Content-type entity header must match the format of the return value (Borenstein N., and N. Freed, "MIME (Multipurpose Internet Mail Extensions) Part One: Mechanisms for Specifying and Describing the Format of Internet Message Bodies", RFC 1521, Bellcore, Innosoft, September 1993.)

A WTS may in some cases return only an approximation to the client's request. In the case that the client request specifies a BBOX, the returned view will be a best fit to the requested BBOX, as discussed in Sec. 3.2.1. As another example, it may not be able to provide the requested resolution or extent along various spatial or sample dimensions or the specified view Distance, AOV, etc. However, any Terrain View encoding will exactly specify its actual resolution or extent, and where it allows resampling, resizing, or subsetting. Moreover, the Capabilities XML metadata may also include three optional attributes on the Layer element that indicate a terrain server that is less functional than a normal WTS because it is not able to extract a subset of a larger dataset and/or because it only serves views of a fixed size and cannot resize them. Clients, therefore, should not make a priori assumptions about the resolution or extent of the returned Terrain View. Instead, the clients should consult the setting for a layer before requesting Terrain Views from it, and inspect each Terrain View reply before using or rendering it. The client can still respond to GetView requests for complete views in the original size.

noSubsets (boolean: 1 if true, 0 or absent if false).

When present and nonzero, indicates that the Server is not able to crop the data or map to a geographic area smaller than its enclosing bounding box.

<u>FixedHeight, fixedWidth</u> (integer: nonzero if image size is fixed, 0 or absent if image is resizable). When present and nonzero, these indicate that the Server is not able to resize, resample or interpolate the data to a different resolution than its native resolution.

All of these attributes are optional and default to 0, in keeping with WMS 1.0.

Note: static image collections may not have a well-defined coordinate system, in which case the server must declare SRS=NONE as described in the Basic Services model.

## **4 REFERENCES**

#### SA

Topic 12, Service Architecture. OGC Abstract Specification, available online: http://www.opengis.org/public/abstract/01-112.pdf

#### WMS

OpenGIS® Web Map Server Interfaces Implementation Specification, available online: http://www.opengis.org/techno/specs/01-047r2.pdf

#### SLD

OpenGIS® Styled Layer Descriptor (SLD), Discussion Paper, available online: http://www.opengis.org/techno/discussions/01-028.pdf

#### MPP-1

OGC MPP-1 Project Plan, available online: http://ip.opengis.org/mpp/docs/010206\_mpp1plan.doc

OGC MPP-1 Functional Specification, available online: http://ip.opengis.org/mpp/docs/010227\_mppfuncreq.doc

OGC MPP-1 Web Terrain Server (WTS) Requirements, available online: http://ip.opengis.org/mpp1/docs/010824\_01-057-WTSRequirements-R1.doc

### APPENDIX A: WTS CAPABILITIES DTD & XML

This annex contains the WTS Capabilities Document Type Definition corresponding to this version of the specification.

## A.1 WTS Capabilities DTD (Normative)

```
(reference: "http://ogc.syncline.com/xml/wts capabilities 100.dtd")
```

```
<!-- NOTE: comments in this Document Type Definition impose additional
constraints beyond those codified in the DTD syntax. A conformant Web Terrain
Server must provide Capabilities XML that (1) validates against the DTD and
(2) does not violate the constraints stated in comments herein. -->
<!-- The parent element of the Capabilities document includes as children a
Service element with general information about the server and a Capability
element with specific information about the kinds of functionality offered by
the server. -->
<!ELEMENT WMT_TS_Capabilities (Service, Capability)>
<!-- The version attribute specifies the specification revision to which this
DTD applies. Its format is one, two or three integers separated by periods:
"x", or "x.y", or "x.y.z", with the most significant number appearing first.
Future revisions are guaranteed to be numbered in monotonically increasing
fashion, though gaps may appear in the sequence. All known versions may
be found at http://ogc.syncline.com/xml/ogc/ -->
<!-- The updateSequence attribute is a sequence number for managing
propagation of the contents of this document. For example, if a Terrain Server
adds some data layers it can increment the update sequence to inform catalog
servers that their previously cached versions are now stale. The format is a
positive integer. -->
<!ATTLIST WMT_TS_Capabilities
 version CDATA #FIXED "0.3"
 updateSequence CDATA "0"
<!-- This WMT-wide list of possible output formats can be redefined by
individual servers; see the sample XML. -->
<!ENTITY % KnownFormats " image/gif | image/jpeg | image/png | image/ppm | image/tiff |</pre>
        image/geotiff | image/hdf | image/webcgm | image/svg | image/wms_xml | image/gml.1 | |
        image/gml.2 | image/gml.3 | image/wbmp | image/mime | image/inimage | image/blank | ">
<!-- The Service element provides metadata for the service as a whole. -->
<!ELEMENT Service (Name, Title, Abstract?, KeywordList?, OnlineResource, ContactInformation, Fees?,
AccessConstraints?)>
<!-- A service name defined within the Web Mapping Specification namespace. -->
<!ELEMENT Name (#PCDATA)>
<!-- A human-readable title to briefly identify this server in menus. -->
<!ELEMENT Title (#PCDATA)>
<!-- A descriptive narrative for more information about this server. -->
<!ELEMENT Abstract (#PCDATA)>
<!-- List of keywords or keyword phrases to help catalog searching.
Currently, no controlled vocabulary has been defined. -->
<!ELEMENT KeywordList (Keyword*)>
<!-- A single keyword or phrase. -->
<!ELEMENT Keyword (#PCDATA)>
<!-- An HTTP URL of a service. This may appear in several places:
- The Service element describing the service as a whole (in which case the
 OnlineResource may be, for example, the top-level "home page" of the service
- The URLs for HTTP GET and POST requests of the specific interfaces offered
 by the service (e.g., the URL to use for a GetMap request).
- The Attribution information for Layer(s).
The use of an xlink:href attribute implies the HTTP Distributed Computing Platform;
currently, no non-HTTP platforms have been specified. -->
<!ELEMENT OnlineResource EMPTY>
<!ATTLIST OnlineResource
 xlink:href CDATA #REQUIRED
```

```
<!ELEMENT ContactInformation (ContactPersonPrimary?, ContactPosition?, ContactAddress?,</pre>
ContactVoiceTelephone?, ContactFacsimileTelephone?, ContactElectronicMailAddress?)>
<!--The primary contact person.-->
<!ELEMENT ContactPersonPrimary (ContactPerson, ContactOrganization)>
<!--The person to contact.--
<!ELEMENT ContactPerson (#PCDATA)>
<!--The organization supplying the service.-->
<!ELEMENT ContactOrganization (#PCDATA)>
<!ELEMENT ContactPosition (#PCDATA)>
<!--The address for the contact supplying the service. -->
<!ELEMENT ContactAddress (AddressType, Address, City, StateOrProvince, PostCode, Country)>
<!--The type of address.-->
<!ELEMENT AddressType (#PCDATA)>
<!--The street address.-->
<!ELEMENT Address (#PCDATA)>
<!--The address city.-->
<!ELEMENT City (#PCDATA)>
<!--The state or province.-->
<!ELEMENT StateOrProvince (#PCDATA)>
<!--The zip or postal code.--
<!ELEMENT PostCode (#PCDATA)>
<!--The address country.-->
<!ELEMENT Country (#PCDATA)>
<!--Contact telephone number.-->
<!ELEMENT ContactVoiceTelephone (#PCDATA)>
<!--The contact fax number.-->
<!ELEMENT ContactFacsimileTelephone (#PCDATA)>
<!--The e-mail address for the contact.-->
<!ELEMENT ContactElectronicMailAddress (#PCDATA)>
<!-- Elements indicating what fees or access constraints are imposed.
The reserved word "none" indicates no constraint exists. -->
<!ELEMENT Fees (#PCDATA)>
<!ELEMENT AccessConstraints (#PCDATA)>
<!-- A Capability lists available request types, how exceptions
may be reported, and whether any vendor -specific capabilities are defined. It
also includes an optional list of map layers available from this server. -->
<!ELEMENT Capability (Request, Exception?, VendorSpecificCapabilities?, UserDefinedSymbolization?, Layer?)>
<!-- Available WMT-defined request types are listed here. At least
one of the values is required, but more than one may be given. -->
<!ELEMENT Request (GetCapabilities, GetView, GetMap, DescribeLayer?)>
<!-- For each reguest method offered by the server, list the
available output formats and the supported distributed
computing platforms (DCPs). Example:
  <GetView>
   <Format>image/jpg</Format>
   <Format>image/tiff</Format>
   <DCPType><HTTP><Get>
     <OnlineResource xlink:type="simple" xlink:href="http://my.site.com/getview?" />
   </Get></HTTP></DCPTvpe>
  </GetView>
<!-- GetMap interface: Presence of the Map element means this server can
generate a map of a specified area, either as a picture or a feature
collection -->
<!ELEMENT GetMap (Format+, DCPType+)>
<!-- GetView interface: Presence of the View element means this server
can generate a terrain view of a specified area as a picture. -->
<!ELEMENT GetView (Format+, DCPType+)>
<!-- GetCapabilities interface: Presence of the Capabilities element means
this server can generate a description of its abilities and holdings formatted
in XML that complies with this DTD. -->
<!ELEMENT GetCapabilities (Format+, DCPType+)>
<!ELEMENT DescribeLayer (Format+, DCPType+)>
<!-- Available Distributed Computing Platforms (DCPs) are
```

```
listed here. At present, only HTTP is defined. -->
<!ELEMENT DCPType (HTTP)>
<!-- Available HTTP request methods. -->
<!ELEMENT HTTP (Get | Post)+>
<!-- HTTP request methods. The OnlineResource attribute indicates the URL
prefix for HTTP GET requests; for HTTP POST requests, OnlineResource is the
complete URL.-->
<!ELEMENT Get (OnlineResource)>
<!ELEMENT Post (OnlineResource)>
<!-- Available formats. Not all formats are relevant to all requests.
Individual servers MAY add new formats as shown in the sample XML accompanying
this DTD. -->
<!ELEMENT Format (#PCDATA)>
<!-- An Exception element indicates which output formats are supported
for reporting problems encountered when executing a request. Available
Exception formats MUST include one or more of WMS XML, INIMAGE, or BLANK.
Example: <Exception><Format><INIMAGE /><WMS XML /></Format></Exception>. -->
<!ELEMENT Exception (Format)>
<!-- see WMS DTD 1.0.8 for comments on VendorSpecificCapabilities -->
<!-- DEFINE THIS ELEMENT AS NEEDED IN YOUR XML
<!ELEMENT VendorSpecificCapabilities (your stuff here) >
<!-- Optional user-defined symbolization -->
<!ELEMENT UserDefinedSymbolization EMPTY>
<!ATTLIST UserDefinedSymbolization
 SupportSLD (0 | 1) "1"
 UserLayer (0 | 1) "1"
 UserStyle (0 | 1) "1"
 RemoteWFS (0 | 1) "1"
<!-- Nested list of zero or more map Lavers offered by this server. -->
<!-- A Layer element has two functions: it either refers to a map layer which
can be requested by Name in the LAYERS parameter of a GetMap or GetView request, or
it is a category Title for all the layers nested within. In the latter case, the
category itself MAY include a Name by which all of the nested layers can be
requested at once. For example, a parent layer "Roads" may have children
"Interstates" and "County Roads" and allow the user to request either child
individually or both together. -->
<!-- A Server which advertises a Layer containing a Name element MUST be
able to accept that Name as the value of LAYERS argument in a GetMap request
and return the corresponding map. A Viewer Client MUST NOT attempt to request a
Layer that has a Title but no Name. -->
<!-- A Server MUST include at least one <Layer> element for each map layer
offered. If desired, data layers MAY be repeated in different categories when
relevant. A Layer element MAY state the Name by which a map of the layer is
requested, MUST give a Title to be used in human -readable menus, and MAY
include: a human-readable Abstract containing further description, available
Spatial Reference Systems (SRS), bounding boxes in Lat/Lon and SRS -specific
coordinates indicating the available geographic coverage, styles in which the
layer is available, a URL for more information about the data, and a hint
concerning appropriate map scales for displaying this layer. Use of the
nesting hierarchy is optional. -->
<!-- The following table specifies the number and source of the various
elements (and one attribute) describing a Layer that has a Name. Without a
Name, the Layer is merely a category title and all other elements are
optional; if present, some of those elements may be inherited by children as
described in the table.-->
<!ELEMENT Layer (Name?, Title, Abstract?, KeywordList?, SRS?, LatLonBoundingBox?, BoundingBox*, Dimension*,
Extent*, Attribution?, MetadataURL*, DataURL?, FeatureListURL?, Style*, ScaleHint?, Layer*)>
<!-- see WMS DTD 1.0.8 for comments -->
<!ATTLIST Layer
 opaque (0 | 1) "0"
 noSubsets (0 | 1) "0"
 fixedWidth CDATA #IMPLIED
 fixedHeight CDATA #IMPLIED
```

```
<!-- see WMS DTD 1.0.8 for comments -->
<!ELEMENT SRS (#PCDATA)>
<!-- see WMS DTD 1.0.8 for comments -->
<!ELEMENT LatLonBoundingBox EMPTY>
<!ATTLIST LatLonBoundingBox
 minx CDATA #REQUIRED
 miny CDATA #REQUIRED
 maxx CDATA #REQUIRED
 maxy CDATA #REQUIRED
<!-- see WMS DTD 1.0.8 for comments -->
<!ELEMENT BoundingBox EMPTY>
<!ATTLIST BoundingBox
 SRS CDATA #REQUIRED
 minx CDATA #REQUIRED
 miny CDATA #REQUIRED
 maxx CDATA #REQUIRED
 maxy CDATA #REQUIRED
<!-- see WMS DTD 1.0.8 for comments -->
<!ELEMENT Dimension EMPTY>
<!ATTLIST Dimension
 name CDATA #REQUIRED
 units CDATA #REQUIRED
 unitSymbol CDATA #IMPLIED
<!-- see WMS DTD 1.0.8 for comments -->
<!ELEMENT Extent (#PCDATA)>
<!ATTLIST Extent
 name CDATA #REOUIRED
 default CDATA #IMPLIED
<!-- see WMS DTD 1.0.8 for comments -->
<!ELEMENT Attribution (Title?, OnlineResource?, LogoURL?)>
<!ELEMENT LogoURL (#PCDATA)>
<!ATTLIST LogoURL
 width NMTOKEN #REQUIRED
 height NMTOKEN #REQUIRED
<!-- see WMS DTD 1.0.8 for comments -->
<!ELEMENT MetadataURL (#PCDATA)>
<!ATTLIST MetadataURL
 type (TC211 | FGDC) #REQUIRED
 format (XML | SGML | TXT) #REQUIRED
<!-- see WMS DTD 1.0.8 for comments -->
<!ELEMENT DataURL (#PCDATA)>
<!-- see WMS DTD 1.0.8 for comments -->
<!ELEMENT FeatureListURL (#PCDATA)>
<!ATTLIST FeatureListURL
format (%KnownFormats;) #REQUIRED
<!-- see WMS DTD 1.0.8 for comments -->
<!ELEMENT Style (Name, Title, Abstract?, LegendURL*, StyleSheetURL?, StyleURL?)>
<!-- see WMS DTD 1.0.8 for comments -->
<!ELEMENT LegendURL (#PCDATA)>
<!ATTLIST LegendURL
 format (%KnownFormats;) #REQUIRED
 width NMTOKEN #IMPLIED
 height NMTOKEN #IMPLIED
<!-- see WMS DTD 1.0.8 for comments -->
<!ELEMENT StyleSheetURL (#PCDATA)>
<!ATTLIST StyleSheetURL
```

```
format (XSL) #REQUIRED
>
<!-- see WMS DTD 1.0.8 for comments -->
<!ELEMENT StyleURL (#PCDATA)>
<!-- see WMS DTD 1.0.8 for comments -->
<!ELEMENT ScaleHint EMPTY>
<!ATTLIST ScaleHint
min CDATA #REQUIRED
max CDATA #REQUIRED
```

## **Service Exception DTD (Normative)**

- <!ELEMENT ServiceExceptionReport (ServiceException\*)>
- <!ATTLIST ServiceExceptionReport version CDATA #REQUIRED>
- <!ELEMENT ServiceException (#PCDATA)>
- <!ATTLIST ServiceException code CDATA #IMPLIED>

## A.2 Sample WTS Capabilities XML (Informative)

(Copy of http://www.digitalearth.gov/wmt/xml/ capabilities\_1\_0\_7.xml)

```
<?xml version='1.0' encoding="UTF -8" standalone="no" ?>
<!-- The DTD (Document Type Definition) given here must correspond to the version number
declared in the WMT MS Capabilities element below. -->
<!DOCTYPE WMT MS Capabilities SYSTEM
"http://www.digitalearth.gov/wmt/xml/capabilities_1_0_7.dtd" [
<!-- Output formats known to this server are defined here
if necessary (only if a format not already listed in the WMT
Capabilities DTD is needed). To define a new format, place
an entity definition for KnownFormats like the one below in
the DOCTYPE declaration of your Capabilities XML, listing at
minimum all of the formats you support and separating each
by logical-OR (|) characters. Then, define a new element
for any formats not predefined by WMT. For example, in the
following list "SGI" is a server -specific format, while all
the others are known WMT-wide. Thus, SGI is included in the
   KnownFormats list and a new empty element <SGI/> is defined. -->
<!ENTITY % KnownFormats "SGI | GIF | JPEG | PNG | WebCGM | SVG | GML.1
| WMS_XML | MIME | INIMAGE | PPM | BLANK " >
<!ELEMENT SGI EMPTY> <!-- Silicon Graphics RGB Format -->
 <!-- other vendor-specific elements defined here -->
<!ELEMENT VendorSpecificCapabilities (YMD)>
<!ELEMENT YMD (Title, Abstract)>
<!ATTLIST YMD required (0 | 1) "0">
 > <!-- end of DOCTYPE declaration -->
<!-- The version number listed in the WMT_MS_Capabilities element here must correspond to
the DTD declared above. See the WMT specification document for how to respond when a
client requests a version number not implemented by the server. -->
<WMT_MS_Capabilities version="1.0.7" updateSequence ="0">
<!-- Service Metadata -->
<Service>
 <!-- The WMT-defined name for this type of service -->
 <!-- Human-readable title for pick lists -->
 <Name>GetView</Name>
 <Title>Acme Corp. Map Server</Title>
 <!-- Narrative description providing additional information -->
 <a href="Abstract">< Abstract</a>> WMT Map Server maintained by Acme Corporation. Contact:
webmaster@wmt.acme.com. High -quality maps showing roadrunner nests and possible ambush
locations.</Abstract>
 <KeywordList>
  <Keyword>bird</Keyword>
  <Keyword>roadrunner</Keyword>
  <Keyword>ambush</Keyword>
 </KeywordList>
 <!-- Top-level web address of service or service provider. See also OnlineResource
 elements under <DCPType>. -->
 <OnlineResource xlink:href="http://hostname/" />
 <!-- Contact information -->
 <ContactInformation>
  <ContactPersonPrimary>
    <ContactPerson>person name</ContactPerson>
   <ContactOrganization>organization_name</ContactOrganization>
  </ContactPersonPrimary>
  <ContactPosition>Computer Scientist</ContactPosition >
  <ContactAddress>
    <AddressType>postal</AddressType>
    <Address>address_here</Address>
   <City>city_here</City>
    <StateOrProvince>state_here</StateOrProvince>
```

```
<PostCode>postcode_here</PostCode>
   <Country>USA</Country>
  </ContactAddress>
  <ContactVoiceTelephone>phone here</ContactVoiceTelephone>
  <ContactFacsimileTelephone>fax_here</ContactFacsimileTelephone>
<ContactElectronicMailAddress>email_here</ContactElectronicM_ailAddress>
 </ContactInformation>
 <!-- Fees or access constraints imposed. -->
 <Fees>none</Fees>
 <AccessConstraints>none</AccessConstraints>
</Service>
<Capability>
 <Request>
  <GetView>
    <Format>
     <SGI />
     <GIF />
     <JPEG />
     <PNG />
     <GML.1 />
    </Format>
    <DCPType>
     <HTTP>
      <Get>
       <!-- The URL here for invoking GetView using HTTP GET includes
       only the prefix before the '?' and the query string. Similar to WMS clients, WTS clients are
       expected to append '?WMTVER=nnn&request=view&etc' as described in the WMS
      specification. -->
       <OnlineResource xlink:href="http://hostname:port/path" />
      </Get>
     </HTTP>
   </DCPType>
  </GetView>
  <DescribeLayer>
    <Format>
     <!-- include a valid format specified in the WTS specification -->
     <GML.1 />
   </Format>
    <DCPType>
     <HTTP>
      <Get>
       <OnlineResource xlink:href="http://hostname:port/path" />
      </Get>
     </HTTP>
   </DCPType>
  </DescribeLayer>
  <Capabilities>
    <Format>
     <WMS_XML />
    </Format>
    <DCPType>
     <HTTP>
      <Get>
       <!-- The URL here for invoking GetCapabilities using HTTP GET
       includes only the prefix before the '?' and the query string.
       Clients are expected to append '?WMTVER=nnn&request=capabilities'
       as described in the WMS specification. -->
       <OnlineResource xlink:href="http://hostname:port/path" />
      </Get>
      <Post>
       <!-- The URL here for invoking GetCapabilities using HTTP POST
       includes the complete address to which a guery would be sent in
       XML format. Not all Terrain Servers support POST. -->
       <OnlineResource xlink:href="http://hostname:port/path" />
      </Post>
```

```
</HTTP>
    </DCPType>
  </Capabilities>
 </Request>
 <Exception>
  <Format>
    <BLANK />
    <WMS XML />
  </Format>
 </Exception>
 <!-- Any text or markup is allowed here, as required to describe
    server-specific options. Please define elements and attributes
    in the DOCTYPE declaration at the start of the document. -->
 <VendorSpecificCapabilities>
  <YMD required="0">
    <Title>Date in YYYYMMDD format</Title>
    <a href="Abstract">Abstract</a>>8-digit date in YYYYMMDD format. If absent,
     the latest available date (usually today, but not for
     non-daily measurements) is sent. </ Abstract>
 </VendorSpecificCapabilities>
 <UserDefinedSymbolization SupportSLD="1" UserLayer="1" UserStyle="1"</p>
     RemoteWFS="1" />
 <Layer>
  <Title>title_name</Title>
  <SRS>EPSG:xxxx</SRS> <! -- all layers are available in at least this SRS -->
    <!-- This parent layer has a Name and can therefore be requested from a Map Server,
yielding a map of all subsidiary layers. -->
    <Name>ROADS</Name>
    <Title>Roads</Title>
    <!-- The following characteristics are inherited by subsidiary layers . -->
   <SRS>EPSG:xxxxx</SRS> <! -- An additional SRS for this layer -->
    <LatLonBoundingBox minx=" -71.634696" miny="41.754149" maxx=" -70.789798"</p>
maxy="42.908459"/>
    <BoundingBox SRS="EPSG:26986" minx="189000" miny="834000" maxx="285000"</p>
maxy="962000"/>
    <Attribution>
     <Title>title_name</Title>
     <OnlineResource xlink:href="http://www.hostname.org/" />
     <LogoURL width="100"
height="100">http://www.hostname.org/icons/logo.gif</LogoURL>
    </Attribution>
    <FeatureListURL</p>
format="GML.1">http://www.hostname.org/data/roads.gml</FeatureListURL>
    <Style>
     <Name>USGS</Name>
     <Title>USGS Topo Map Style</Title>
     <a href="Abstract">Abstract</a>>Features are shown in a style like that used in USGS topographic
maps.</Abstract>
     <!-- A picture of a legend for a Layer in this Style -->
     <LegendURL format="GIF" width="72"</p>
height="72">http://www.hostname.org/legends/usgs.gif</LegendURL>
     <!-- An XML (GML) encoding of the legen d for GML-enabled clients -->
     <LegendURL format="GML.1">http://www.hostname.org/legends/usgs.gml
     <!-- An XSL stylesheet for rendering this layer in this style when requested in GML format -->
     <StyleSheetURL format="XSL">http://www.hostname.org/stylesheets/usgs.xsl</StyleSheetURL>
    </Style>
    <ScaleHint min="4000" max="35000"></ScaleHint>
    <Layer queryable="1">
     <Name>ROADS 1M</Name>
     <Title>Roads at 1:1M scale</Title>
     <a href="Abstract">Abstract</a> Roads at a scale of 1 to 1 million.</a>
     <KeywordList>
      <Keyword>road</Keyword>
```

```
<Keyword>transportation</Keyword>
      <Keyword>atlas</Keyword>
     </KeywordList>
     <!-- Metadata specific to this particular layer. The same FGDC metadata is offered
in two formats. -->
     <MetadataURL type="FGDC"
format="TXT">http://www.hostname.org/fgdc/clearinghouse/metadata/roads.txt</MetadataURL>
     <MetadataURL type="FGDC"</pre>
format="XML">http://www.university.edu/fgdc/clearinghouse/metadata/roads.xml</MetadataURL>
     <!-- In addition to the Style specified in the parent Layer, this Layer is
available in this style. -->
     <Style>
      <Name>ATLAS</Name>
      <Title>Road atlas style</Title>
      <a href="Abstract">Abstract</a> Roads are shown in a style like that used in a commercial road
atlas.</Abstract>
     <LegendURL format="GIF" width="72"</pre>
height="72">http://www.university.edu/legends/atlas.gif</LegendURL>
     </Style>
    </Layer>
  <!-- Example of a layer which is a static map of fixed
     size which the server cannot subset or make transparent -->
  <Layer opaque="1" noSubsets="1 " fixedWidth="512" fixedHeight="256">
   <Name>ozone_image</Name>
    <Title>Global ozone distribution (1992)</Title>
   <LatLonBoundingBox minx=" -180" miny="-90" maxx="180" maxy="90" />
   <Extent name="time" default="1992">1992</Extent>
  </Layer>
 </Layer>
</Capability>
```

</WMT\_MS\_Capabilities>

### APPENDIX B: WTS GETVIEW DTD

#### **B.1 WTS GetView DTD**

maxy CDATA #REQUIRED >

```
(reference: "http://ogc.syncline.com/xml/GetView 100.dtd")
<!-- GETVIEW
<!-- The GETVIEW DTD includes the SLD DTD as an external entity reference. -->
<!ENTITY % SLDDTD SYSTEM "sld.dtd">
%SLDDTD;
<!-- This is a WMT-wide list of possible output formats that can be
redefined by individual servers. -->
<!ENTITY % KnownFormats " image/gif | image/jpeg | image/png | image/ppm | image/tiff | image/geotiff |
image/svg | image/hdf - eosi | image/webcgm | image/svg | image/wms_xml | image/gml.1 | image/gml.2 |
image/gml.3 | image/wbmp " >
<!-- GetView interface: Presence of the View element means this server can generate a terrain view of a
specified area as a picture. The output format is specified by the outputFormat attribute. A GetView request is
defined by a description of how the view should appear (the StyledLayerDescriptor) and information about this
particular request, for example the extent of the view being requested and the display SRS expressed as a
DISTANCE and POI, PITCH, YAW, and AOV) -->
<!ELEMENT GetView (POI, Pitch, Yaw, Distance, AOV), Format, BoundingBox, StyledLayerDescriptor, Width,
Height, ExceptionFormat?, Transparent?, BackgroundColor?, VendorSpecificParameters?) >
<!-- The POI of the view measured in SRS.
<!ELEMENT POI (#PCDATA) >
<!ATTLIST POI
   x CDATA #REQUIRED
   y CDATA #REQUIRED
   z CDATA #REQUIRED >
<!-- The Pitch of the view measured in degrees.
<!ELEMENT Pitch (#PCDATA) >
<!-- The Yaw of the view measured in degrees. -->
<!ELEMENT Yaw (#PCDATA) >
<!-- The Distance of the view measured in pixels. -->
<!ELEMENT Distance (#PCDATA) >
<!-- The AOV of the view measured in degrees. -->
<!ELEMENT AOV (#PCDATA) >
<!-- Format in which to return map. -->
<!ELEMENT Format (#PCDATA) >
<!-- The BoundingBox attributes indicate the edges of the bounding
box in units of the specified spatial reference system. This is a
repeat of the BoundingBox element defined in the WMS Capabilities
document.
<!ELEMENT BoundingBox EMPTY >
<!ATTLIST BoundingBox
      SRS CDATA #REQUIRED
      minx CDATA #REQUIRED
      miny CDATA #REOUIRED
      maxx CDATA #REQUIRED
```

```
<!-- The Width of the map measured in pixels. -->
<!ELEMENT Width (#PCDATA) >
<!-- The Height of the map measured in pixels. -->
<!ELEMENT Height (#PCDATA) >
<!-- Indicates how exceptions should be reported back to the client.
The default is INIMAGE. -->
<!ELEMENT ExceptionFormat (SE_XML|INIMAGE|BLANK) >
<!ELEMENT SE_XML EMPTY>
<!ELEMENT INIMAGE EMPTY>
<!ELEMENT BLANK EMPTY>
<!-- Indicates how the background pixels on a map where the format
permits transparency should be handled. The default is not
transparent. -->
<!ELEMENT Transparent (TRUE|FALSE) >
<!ELEMENT TRUE EMPTY>
<!ELEMENT FALSE EMPTY>
<!-- Specifies the color that should be assigned to background
pixels. This is a hexadecimal encoding of an RGB value (#RRGGBB)
with a default value of 'white' (#FFFFF). -->
```

<!ELEMENT BackgroundColor (#PCDATA) >

### APPENDIX C: WTS BBOX to POI + DISTANCE CONVERSION

This appendix describes a protocol for deriving best-fit POI and DISTANCE parameters for a terrain view from a requested BBOX.

## C.1 Conversion protocol

As discussed above, there is no 1-to-1 correlation between a geographic bounding box on the ground (BBOX) and a 3-D terrain view, simply because the true geographic extent of a terrain view comprises a complex polygon with interior and exterior boundaries defined not only by the view parameters, but also by topographic complexities and visibility / horizon constraints. The complete polygonal region is usually termed a "viewshed", while its outer boundary is termed a "footprint".

Still, it is useful to define a protocol for translating a bounding box into an "equivalent" terrain view for compatibility with other operations. For example, one might want to use for GetMap for data exploration and then use the same BBOX to obtain a corresponding terrain view. The first level of this correspondence would be to match the centers of view, e.g.:

1) [(xmax + xmin)/2, (ymax + ymin)/2, groundlevel] = POI (Point of Interest)

This does not completely address the issue of equivalent extent, since a terrain view may appear rather differently than a map view, so that figuring out the right scale (distance + angle-of-view) may be difficult.

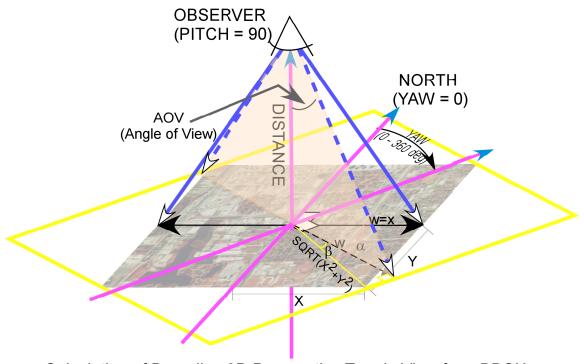

Calculation of Bounding 3D Perspective Terrain View from BBOX

A second level of correspondence is proposed, in which perspective parameters are chosen to approximate the minimum footprint which contains the requested BBOX. This method depends on the fact that whatever the pitch of the terrain view, the width (2W) of the resulting view does not change to a great degree. The simple case is one where the yaw is set to 0 (north) or 180 degrees. In this case, the necessary

width of the view equals the width of the BBOX. Simple trigonometry then returns the needed distance for a given AOV:

2) **DISTANCE** = 
$$2*(W / \arctan(AOV))$$

When the yaw is set to 90 or 270 degrees, the width (2W) would be equal to the height of the BBOX. The general situation for any yaw between 0 and 360 degrees is a little more complicated, but expressed by the following formula:

If x and y are half the width and height of the BBOX, respectively, and  $\alpha$  = arctan (y/x) then

3) 
$$\beta$$
 = ABS(ABS(180-ABS(90- $YAW$ ))-90) -  $\alpha$ 

and

4) 
$$W = SQRT(x^2 + y^2) \cos(\beta)$$

Eq. 2) would then apply to calculate **DISTANCE** or **AOV**.